## GE Digital Energy

# **SNG-2-0 Sensor Network Gateway**

# **Firmware Version 6**

## **Release Notes**

GE Publication Number: GER- 4706 Copyright © 2015 GE Multilin

## **Overview**

### **Summary**

GE Digital Energy releases Firmware version 6 (Built date: June, 24th 2015) for the Sensor Network Gateway. This firmware is specific to the SNG2-0 and affects to FMC-T6 Overhead Line Sensor. Both devices belong to Intelligent Line Monitoring System (ILMS). Highlights of this release include the following:

### **SNG-2-0 Sensor Network Gateway:**

- Modification of radio power output configuration
- DNP3 Protocol available
- Modification of connection to the server module
- New default value set to cycle count parameter for ODV.
- Modification of cycle count parameter in FMC-T6 Overhead Line Sensor over the radio

### **SNG-2-0 Sensor Network Gateway compatibilities:**

### **AWARNING**

- Firmware version of FMC-T6-X-X-X models (FMC-T6 Overhead Line Sensor), which are linked to the SNG2-0 Sensor Network Gateway that will be updated to the released firmware, must be upgraded to the following firmware versions to be compliance with new standard EN 300 328 v.1.8.1.
	- o Version 22 (Built date: March, 6th 2015) or above

### **AWARNING**

### **UPGRADING FIRMWARE PROCEDURE:**

- Firmware upgrading process for the complete ILMS must be performed by following the next steps in the order listed below.
	- o Upgrade SNG-2-0 Main firmware to version 6.
	- o Check in ILMS server that SNG-2-0 has been properly updated.
- o Upgrade FMC-T6-X-X-X firmware to version 22 or above.
- o Check in ILMS server that FMC-T6-X-X-X firmware has been properly updated
- o Go to the "SNG configuration" in server and save the entire configuration in Intelligent Line Monitoring System.
- Detailed instructions, which are described in the document **GET-20032- ILMSUpgradingFirmware,** must be followed to upgrade the firmware

Release Date: Jun, 29th 2015

NOTE: Upgrading from a previous version of SNG2-0 Sensor Network Gateway to the new 6 firmware version can be done remotely via ILMS server application.

**Please contact your local GE sales representative or Customer Service Department (CST) for any questions regarding this upgrade.**

### **Release details**

In the following release descriptions, a revision category letter is placed to the left of the description. Refer to the Appendix at the end of this document for a description of the categories displayed.

### **SNG-2-0 Sensor Network Gateway - Firmware version 6.00 Release Details:**

#### **C Modification of radio output configuration**

Radio configuration modified and default value updated to be compliance with new standard EN 300 328 v.1.8.1.

Firmware version of FMC-T6-X-X-X models, which are linked to the SNG-2-0 model (SNG-Sensor Network Gateway) that will be updated to the released firmware, must be upgraded to the following firmware versions to be compliance with new standard EN 300 328 v.1.8.1.

- o FMC-T6-X-X-X firmware:
	- Version 22 or above

Instructions, which are described in the document **GET-20032-ILMSUpgradingFirmware**, must be followed to upgrade the firmware.

#### **C DNP3 protocol added.**

This communication protocol is now available in SNG-2-0 Sensor Network Gateway device. This allows SNG-2- 0 to be integrated in SCADA systems where this protocol is used. This protocol shares point lists with DNP protocol, also available on SNG-2-0 devices. DNP3 is available on Ethernet, cellular and RS232 ports. One master is supported.

#### **C Modification of connection to the server module**

Connection interface has been separated from the TCP connection to the ILMS server.

- 1 socket available for ILMS server protocol and 1 socket available for DNP3
- Active and passive TCP sockets are supported for DNP3 communication

#### **E New default value set to cycle count parameter for ODV.**

Value defined to trigger and release an event. Value set to 3 cycles by default.

#### **E Modification of cycle count parameter in FMC-T6 Overhead Line Sensor over the radio**

Value defined to trigger and release an event in FMC-T6-X-X-X Overhead Line Sensor can be changed through SNG-2-0 over the radio. Value set to 3 cycles by default. This value can be modified with SNG2 Toolset version 3.10 only if FMC-T6-X-X-X firmware version is 22 or above in devices linked to the SNG-2-0.

## **Appendix**

### **Change categories**

This document uses the following categories to classify the changes.

**Table 1: Revision categories**

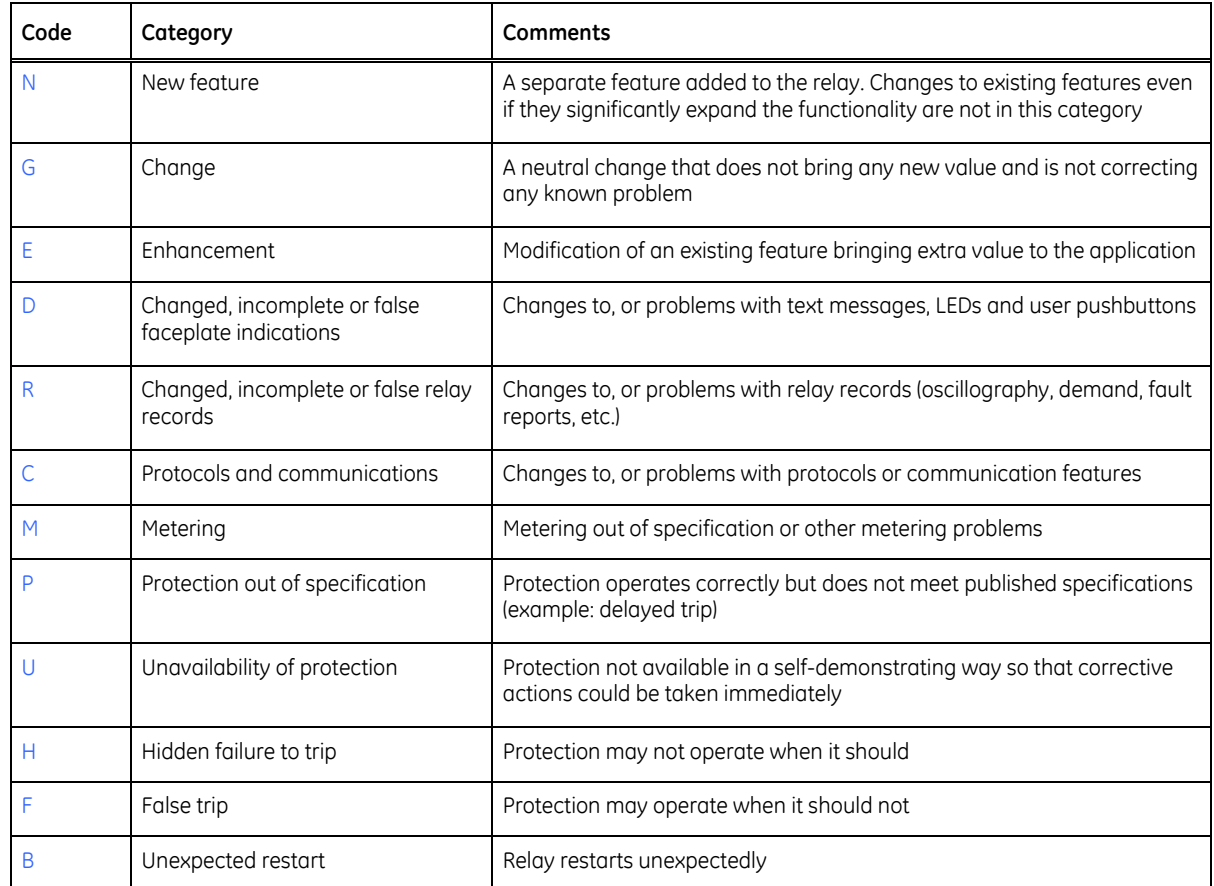

The revision category letter is placed to the left of the change description.

### **Multilin technical support**

GE Digital Energy - Multilin contact information and call center for product support is shown below:

GE Digital Energy 650 Markland Street Markham, Ontario Canada L6C 0M1

Telephone: 905-927-6222 or 1-800-547-8629 (North America), +34 94 485 88 00 (Europe) Fax: 905-201-2098 (North America), +34 94 485 88 45 (Europe)

E-mail: multilin.tech@ge.com Home Page: http://www.gedigitalenergy.com/multilin/